## *Geostationary Lightning Mapper (GLM) Products within NASA SPoRT's Lightning Viewer & User Feedback*

Presenting Authors: Kelley Murphy<sup>1</sup>

Coauthors: Kristopher White<sup>2</sup>, Roger Allen<sup>3</sup>, Michael Antia<sup>3</sup>, Christopher J. Schultz<sup>4</sup>, Andrew White<sup>1</sup>

- 1. University of Alabama in Huntsville/ NASA Short-term Prediction Research and Transition Center (NASA SPoRT), Huntsville, AL
- 2. National Weather Service (NWS) Huntsville/NASA SPoRT, Huntsville, AL
- 3. Jacobs Space Exploration Group/NASA SPoRT, Huntsville, AL
- 4. NASA Marshall Space Flight Center/NASA SPoRT, Huntsville, AL

## **GLM Stoplight Product**

- A visual tool that shows the location and age of lightning derived from GLM flash extent density (FED)
- If lightning is present in the grid box/pixel, it is assigned a color based on how recent that lightning flash occurred
- The lightning age is binned in 10 minute increments

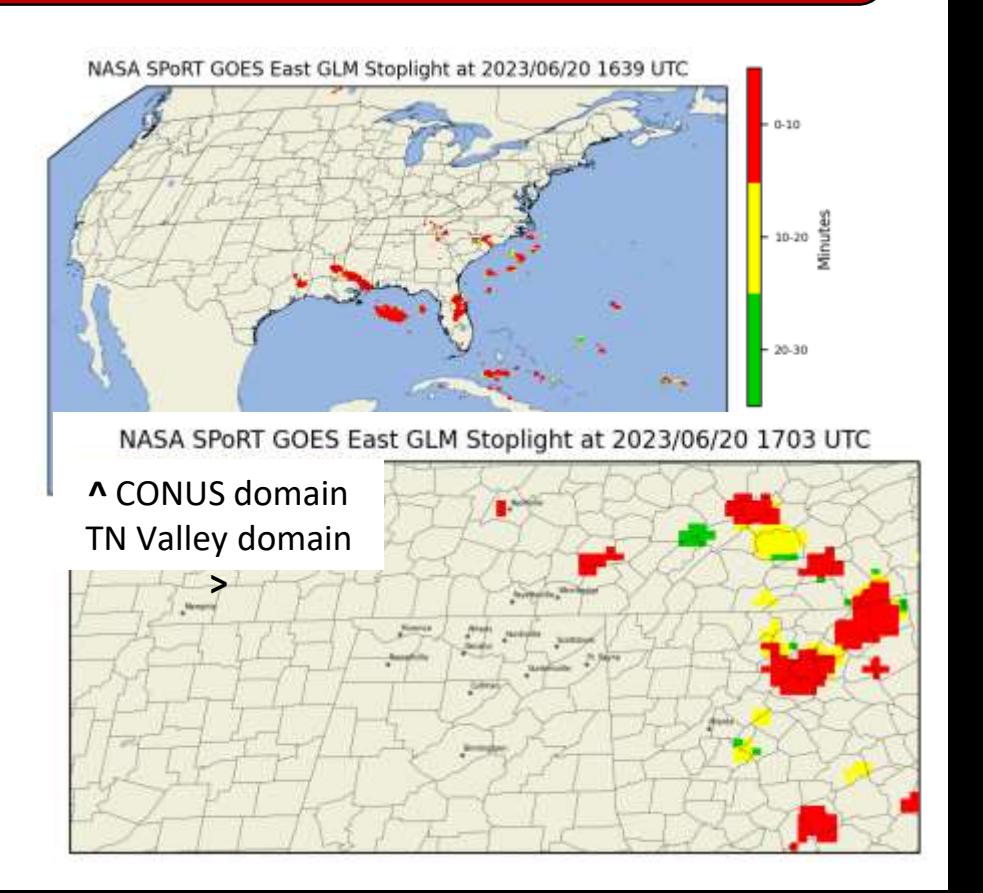

## **Why is it important?**

- People are most often struck by lightning as a storm is approaching or departing a location
- This tool helps end-users make informed decisions about their safety with respect to the threat of lightning
- Provides spatial and temporal context about lightning to aid decisions on "all-clear"/ when to resume outdoor activities

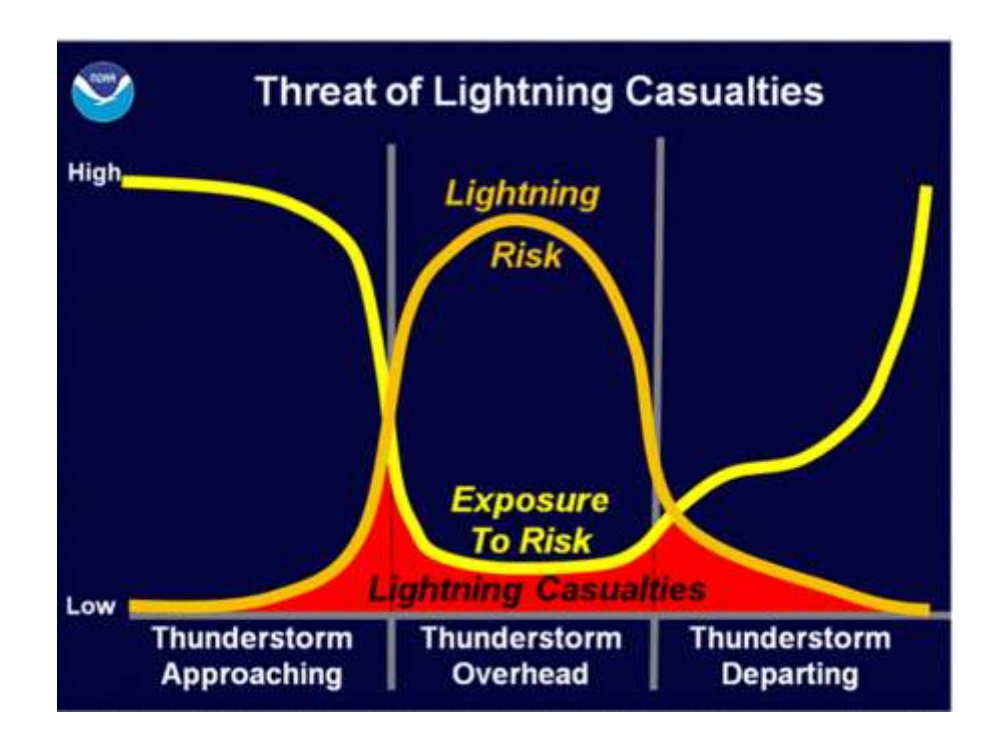

## **Assessment of GLM Stoplight and Lightning Viewer**

- Tasked 19-20 end users (NWS employees) to fill out a feedback form after using product and lightning viewer
- New lightning viewer incorporated more interactive features. Participants were able to zoom in to their desired location, create a range ring, find user GPS location, layer Stoplight with additional data (radar imagery, base map, etc.)
- Users provided feedback, suggestions, and details of their specific application

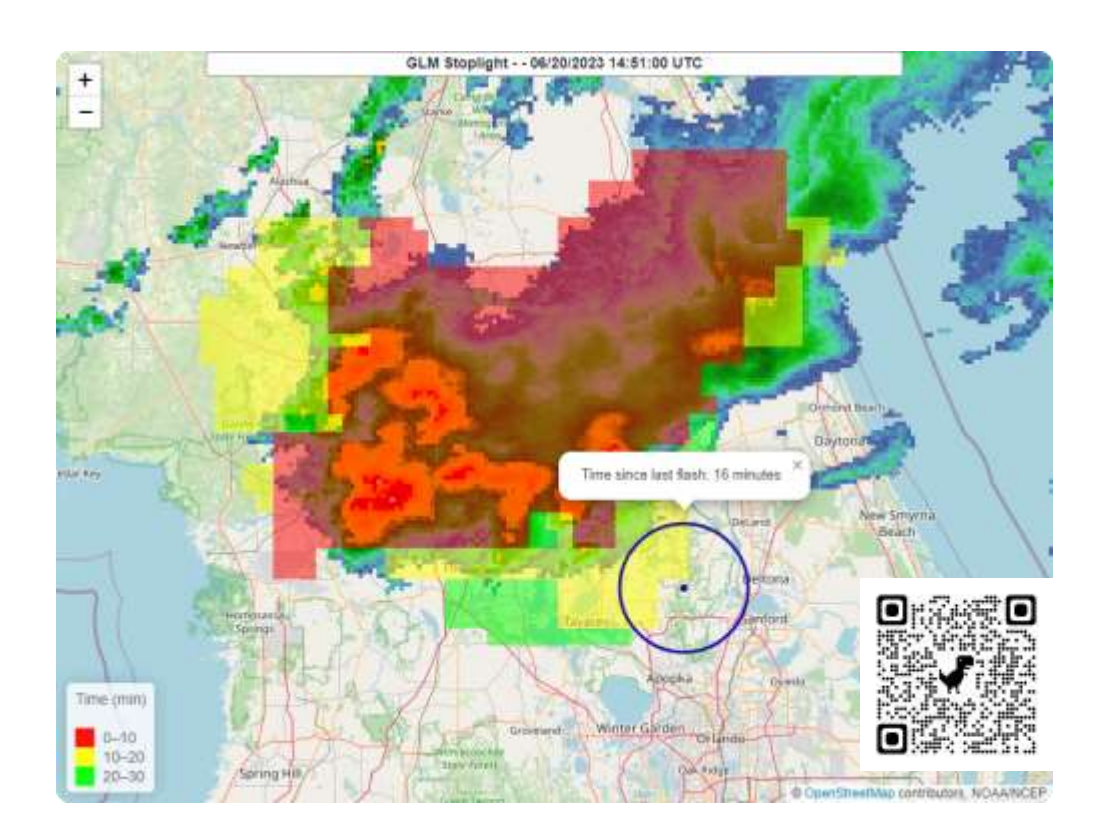

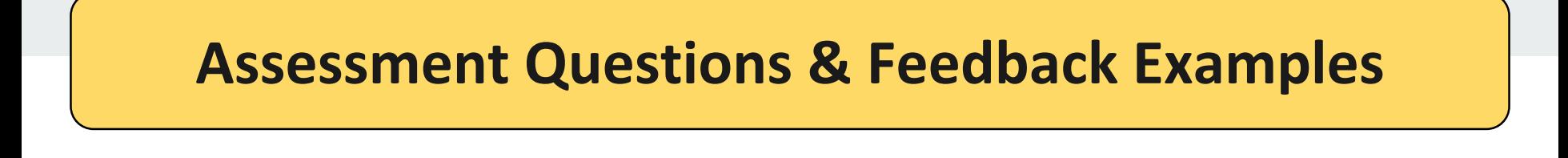

Respondents were asked…

- If they were using the Stoplight product for specific impact-based decision support services (IDSS) or other general safety monitoring or situational awareness.
	- Dates and times were also requested, along with details about the use of the data
- Their rating of the overall utility of the product
- If the appearance of the Stoplight product allowed for proper interpretation
- Their use of the Stoplight product (if any) to inform partners/customers
- For any suggestions about the Stoplight product
- Their use of features within the SPoRT lightning viewer
- To share experiences (positive or negative) regarding the lightning viewer

#### **Stoplight Product Use-case Activities**

- Most respondents indicated there were using the product for specific IDSS activities.
- Example cases included:

> music events, sporting events, arts festivals, graduations, and airport weather warnings.

● "General" or other usage involved situational awareness of lightning recency, and lightning recency over metro areas and lakes, for example.

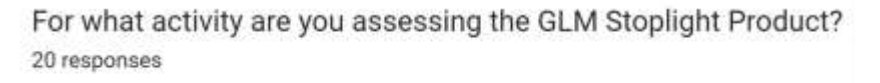

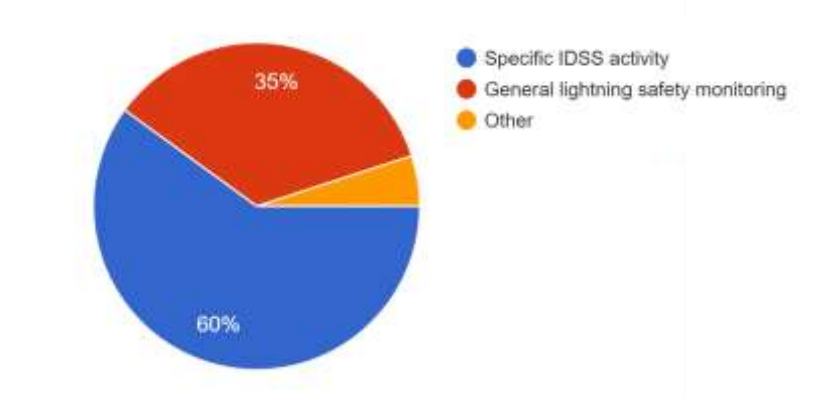

#### **Stoplight Utility (1-Very Poor to 5-Exceptional)**

● Most respondents rated the product 4 out of 5, with some rating 5 out of 5. None rated below 4.

How would you rate the utility of the Stoplight product for lightning IDSS/safety activities? 20 responses

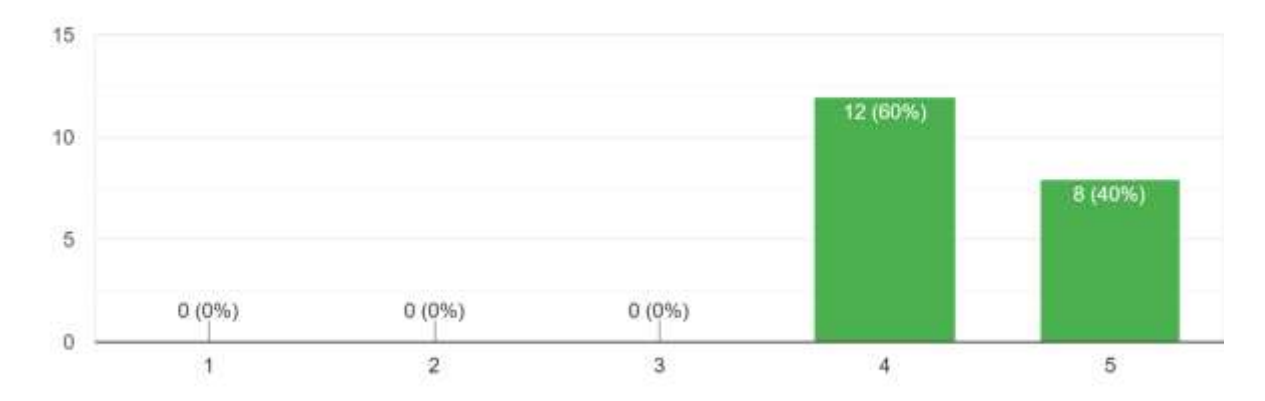

#### **Stoplight Appearance for Proper Interpretation (1-Very Poor to 5-Exceptional)**

Ratings were tied for 4 and 5 out of 5, but one respondent indicated a 3 rating.

How well did the appearance of the Stoplight product allow for proper interpretation of lightning IDSS/safety activities? 19 responses

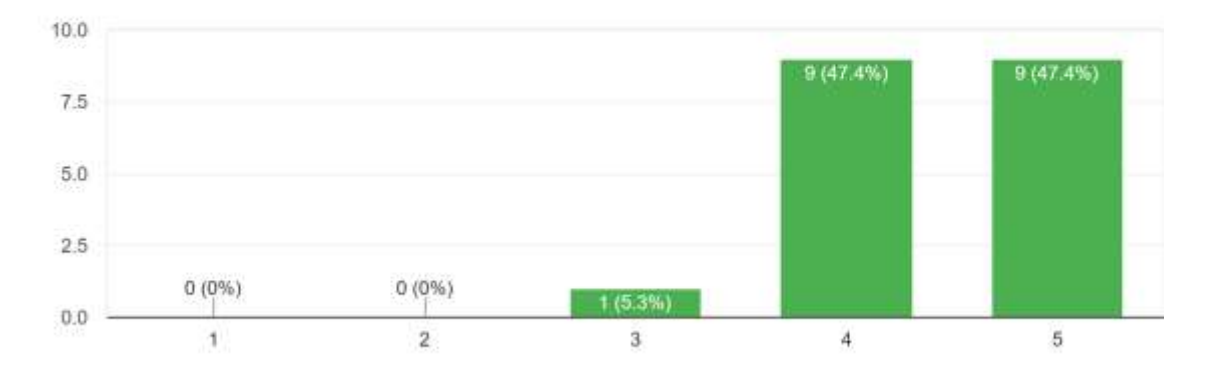

#### **Example respondent elaboration on previous ratings…**

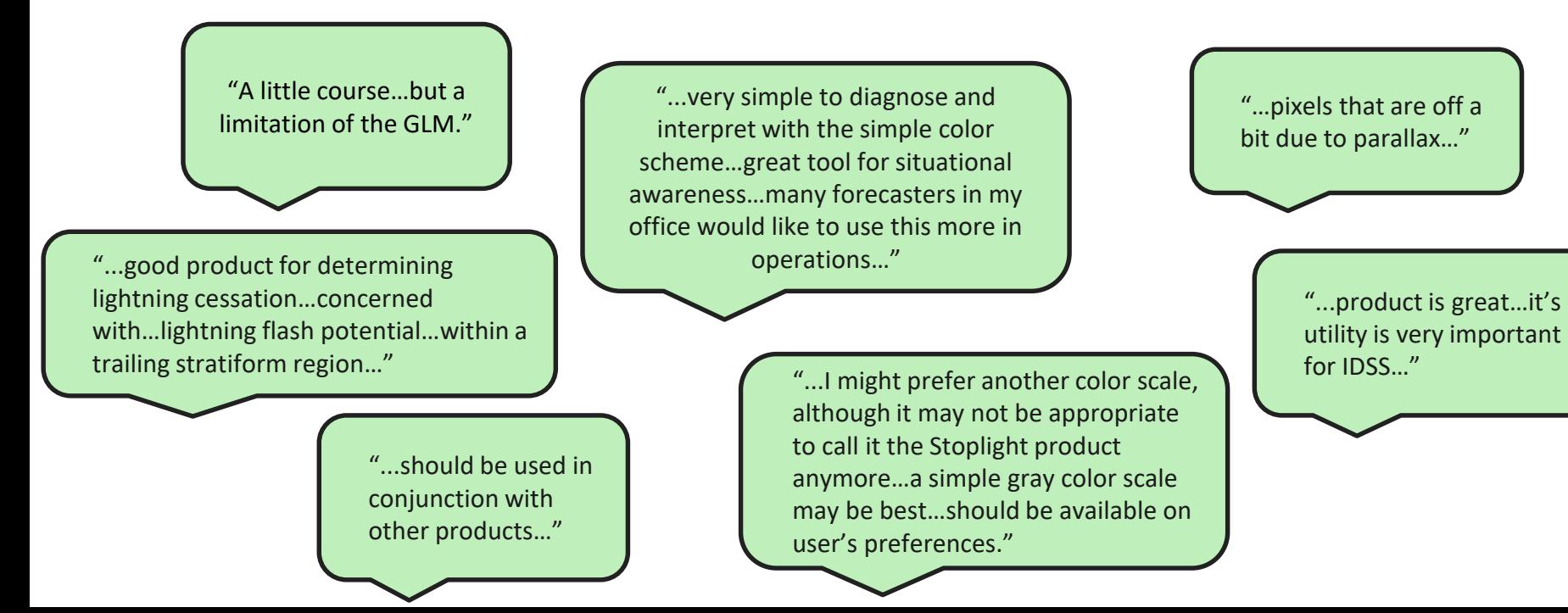

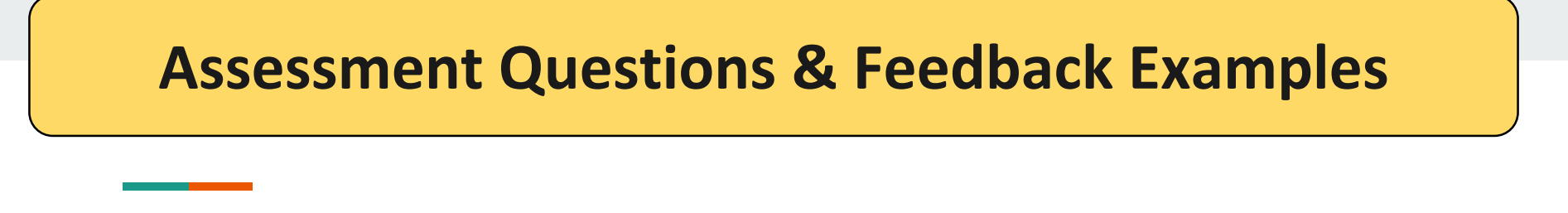

#### **Lightning Viewer Use (1-Very Poor to 5-Exceptional)**

● 10 Ratings for 5 out of 5...with 8 rating 4 out of 5, and 2 ratings for 3 out of 5.

Rate the lightning viewer with respect to ease of use: 20 responses

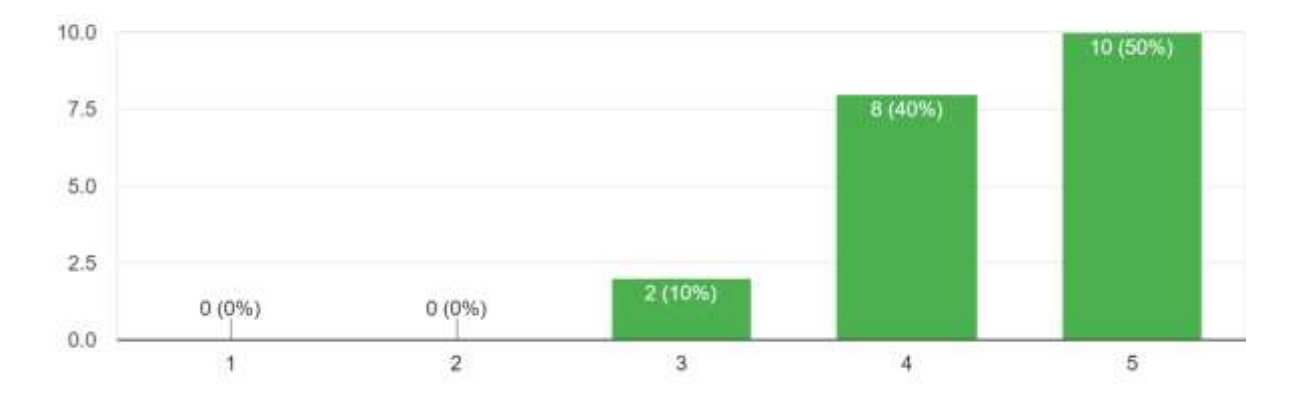

#### **Example experiences and suggestions for the lightning viewer…**

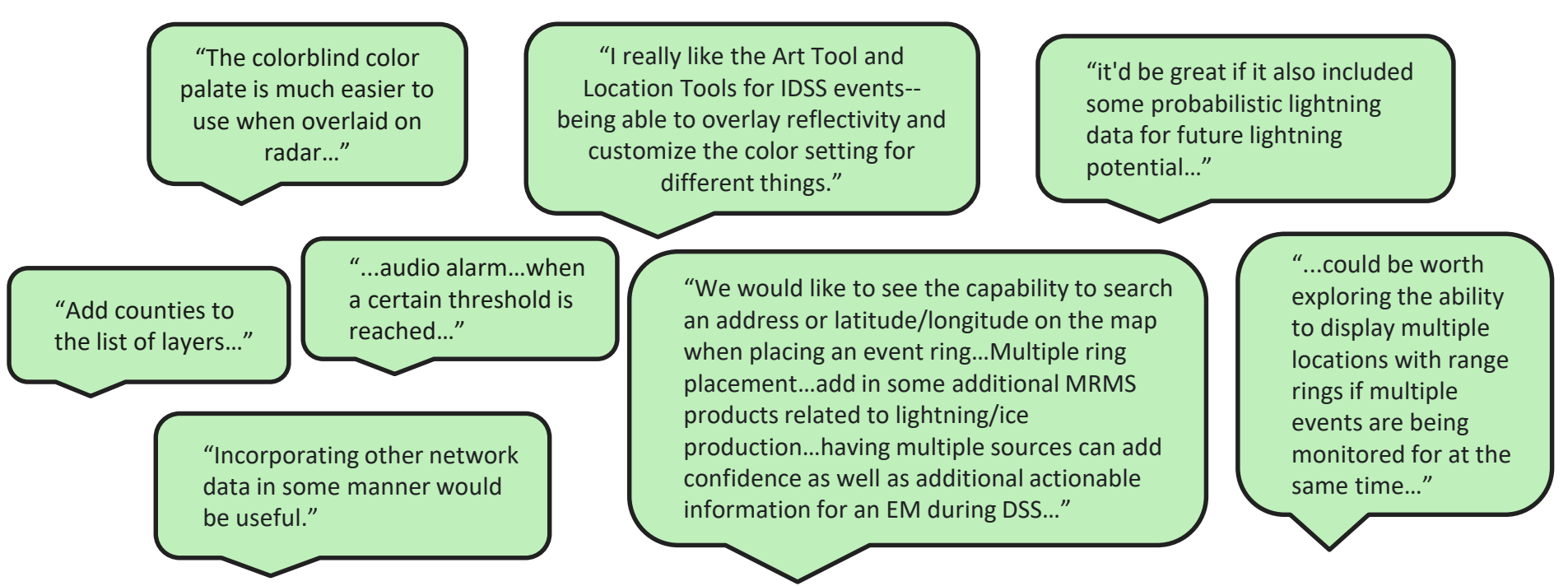

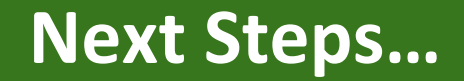

- Implement a few initial user suggestions, and determine which other suggestions are feasible for later **updates**
- **Examples of user suggestions:** 
	- "Ability to add multiple range rings"
	- "Auto-update should default to on" ◇
	- "Include capability to enter lat,lon when placing a range ring"
	- "Add counties to the list of layers "
	- "Include capability to enter lat,lon when placing a range ring"
	- $\circ$  "Would be good to have a pause at the end of the loop function"  $\diamondsuit$
- **Add NASA SPoRT Lightning-AI product (prediction of lightning flashes) to the lightning viewer & do a user assessment** ✅
- **Add a GLM FED layer** ✅

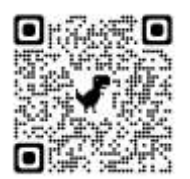

## **Thanks to our collaborators…**

#### **Thanks for your time and interest! Any questions?**

Special thanks to Roger Allen & Michael Antia (NASA SPoRT / Jacobs Space Exploration Group)

#### **Thanks to our collaborators for their feedback…**

Mike Johnson Jennifer Saari Brian Curran Brooke Williams Megan Terry Jason Schaumann Dave Hotz Dylan Lusk Andrew Moulton

Samuel Meltzer Matthew Brothers Nathan Wellington Cory Rothstein Aaron Treadway Mack Morris Shelby Melto Gail Hartfield

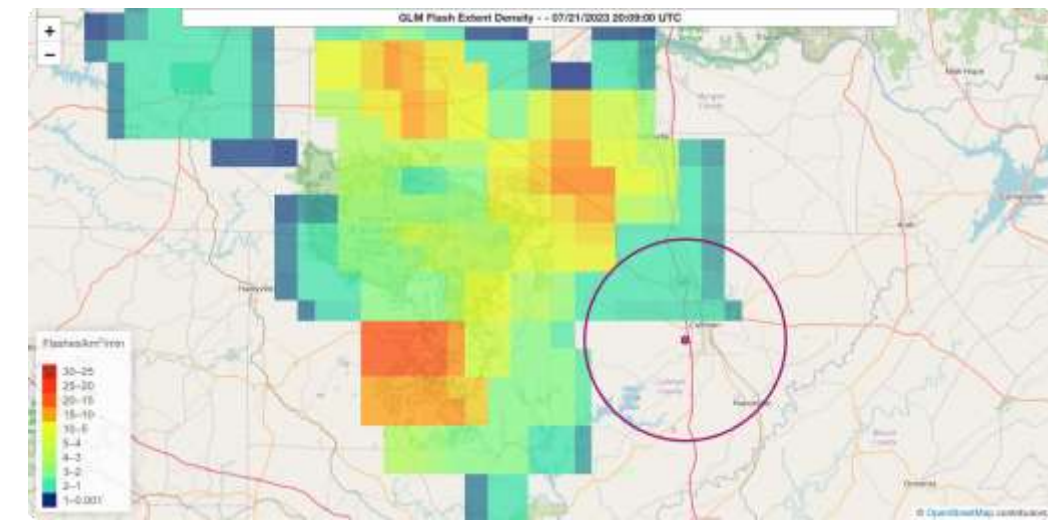